## **SELECTIONNER UN FORMATEUR APRES SON POSITIONNEMENT SUR**

**UNE SESSION**

GEFORM Portail - UDSP39  $\rightarrow$   $C$  a udsp39.gef  $\leftarrow$ 

 $\begin{array}{c}\n\begin{array}{c}\n10^{\circ}\text{C} \\
\text{Ensoleillé}\n\end{array}\n\end{array}$ 

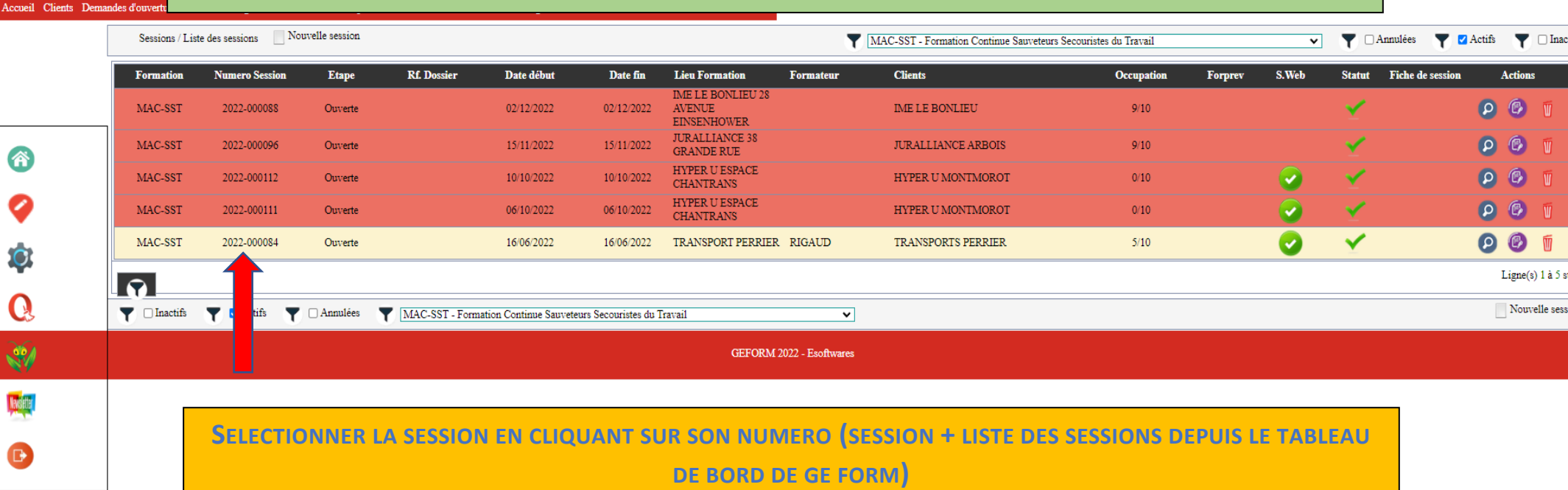

## **HOLODOGGGADO**

 $\Box$ 

 $\vee$ 

Q 企 ☆ ★ 口 ●

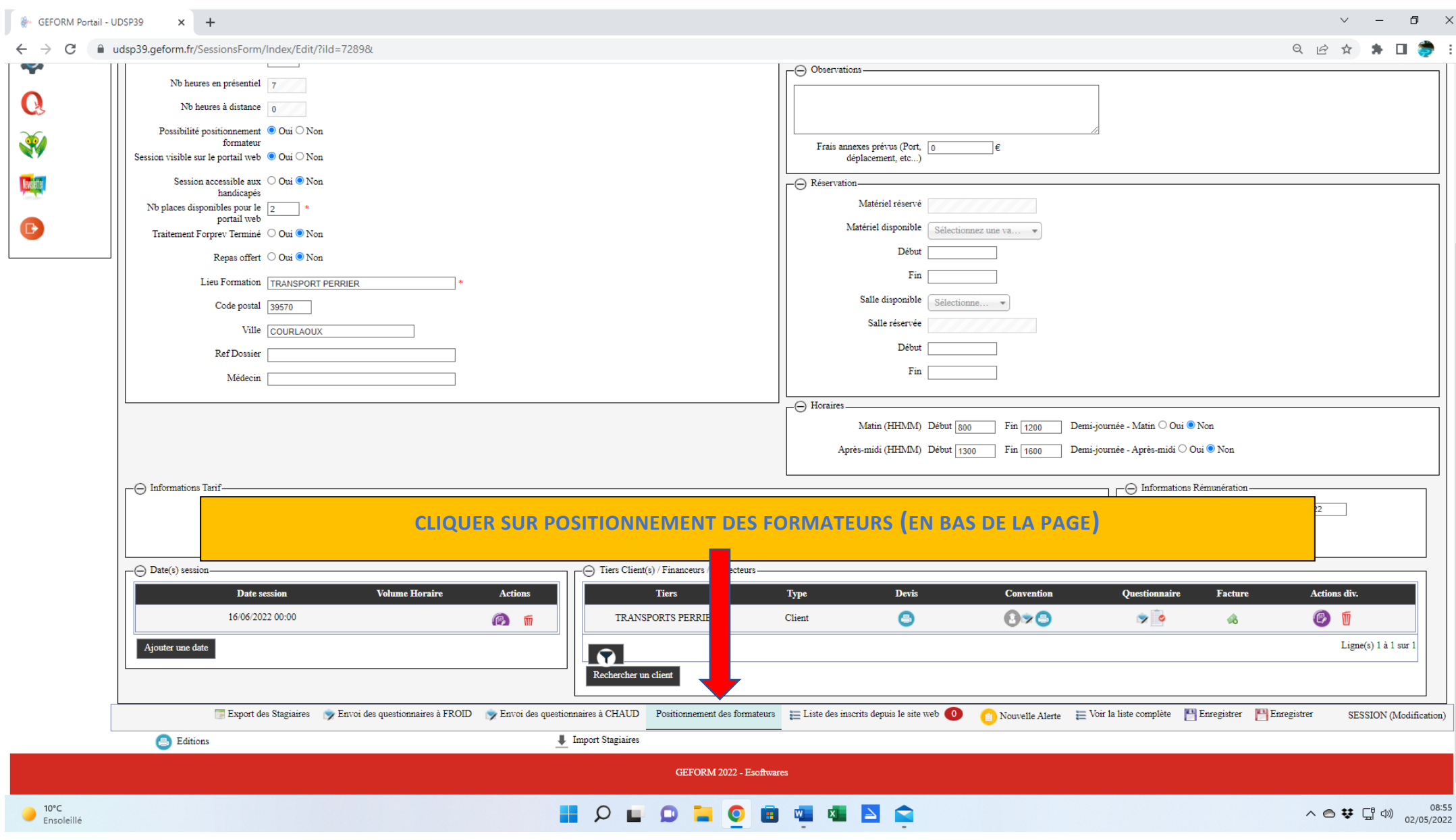

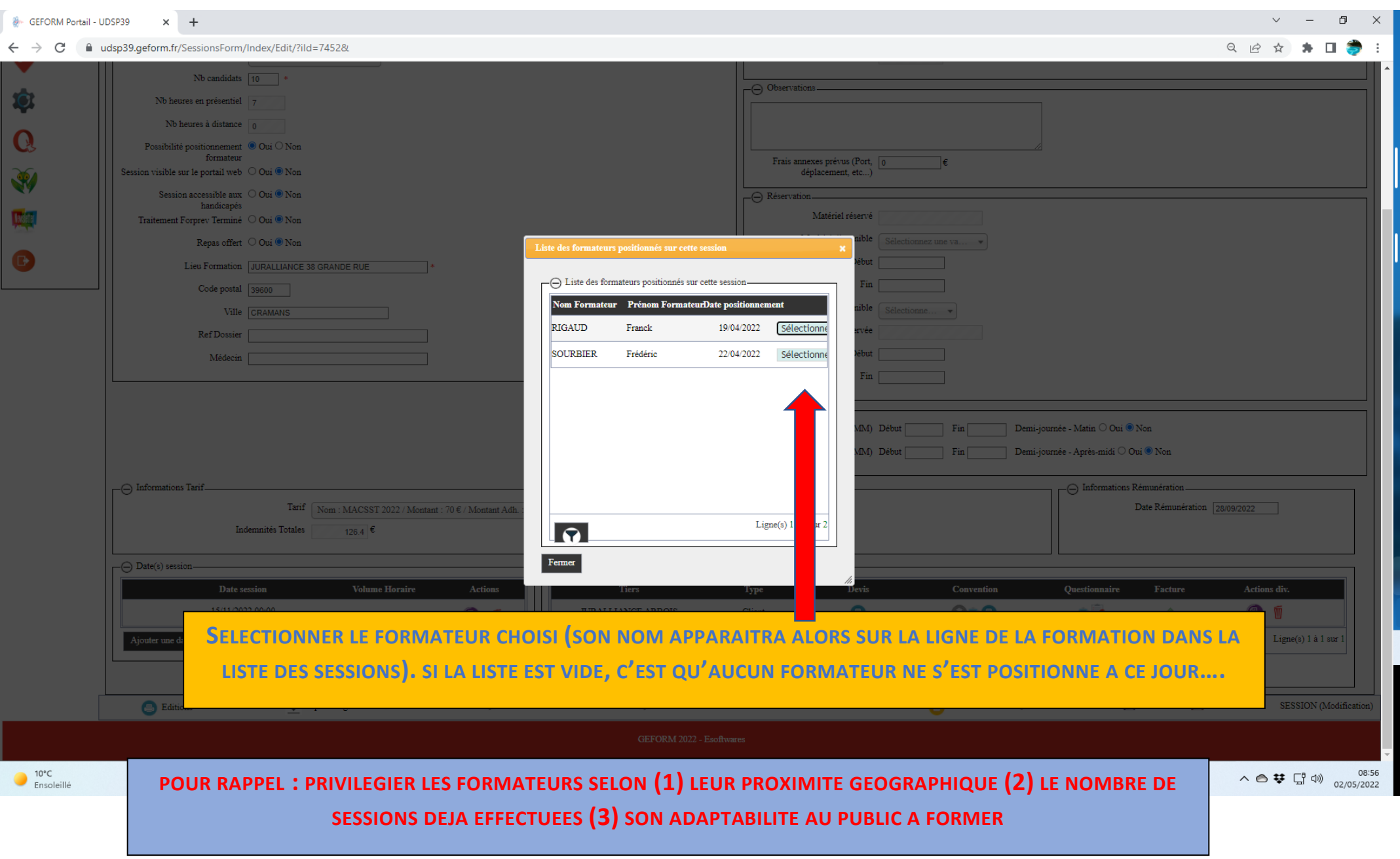